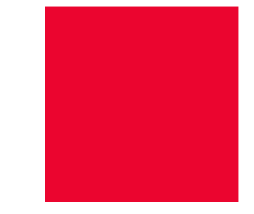

# **Webinar om breve**

Hvilke brev kommer der i release 4?

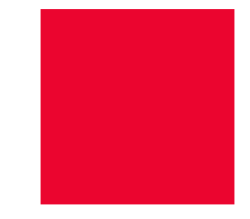

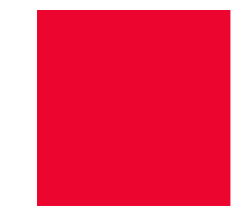

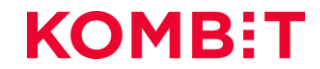

## IMPLEMENTERINGSAKTIVITETER

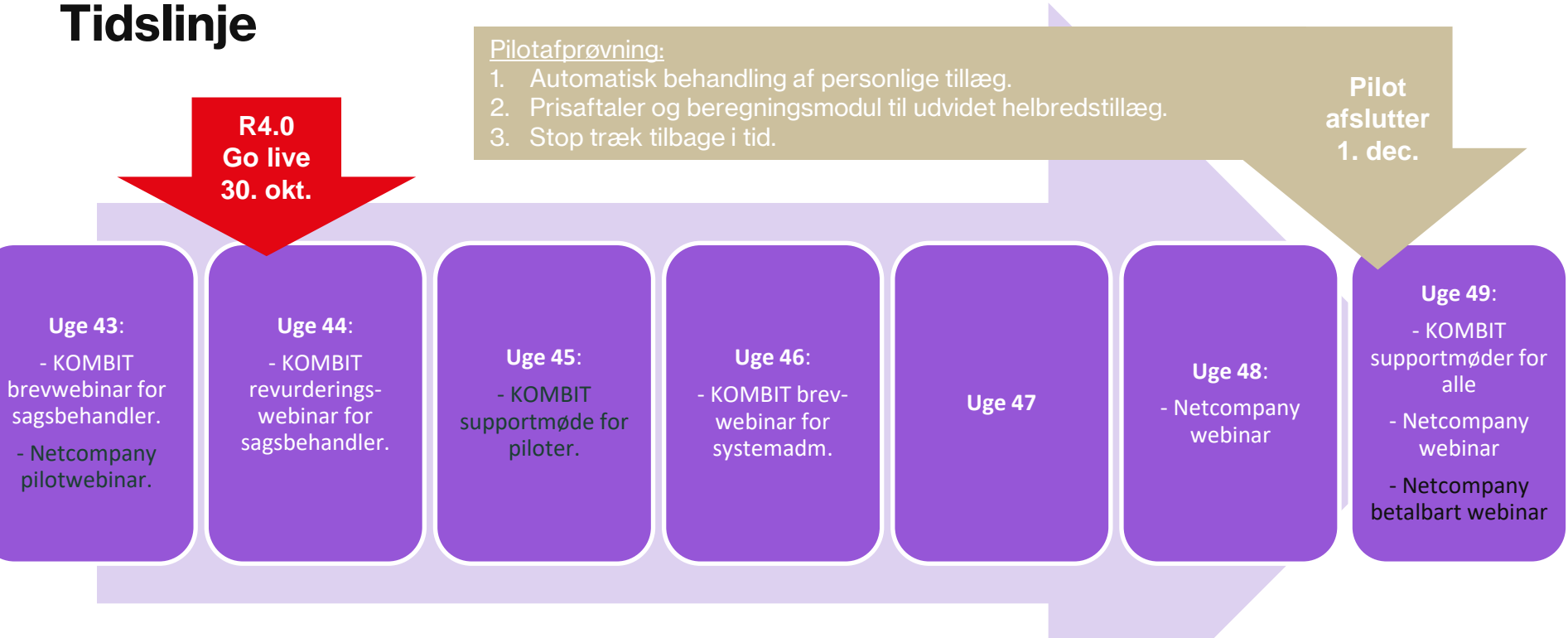

# **Struktur for mødet**

Ó

Da vi er mange, skal du som udgangspunkt holde kamera og mikrofon slukket

Ræk hånden op og tænd mikrofon og kamera, når du har spørgsmål

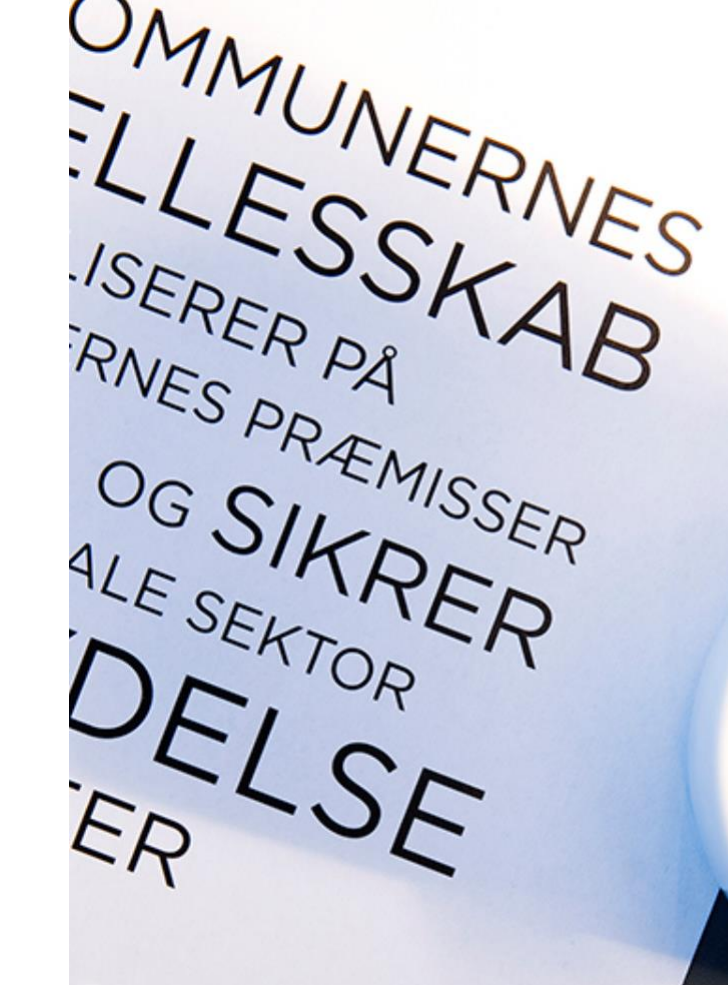

 $\Omega_{\Lambda}$ 

# **Hvilke breve kommer der i release 4?**

- **Personligt tillæg**
- Manglerbrev\*
- **•** Bevilling
- Afslag
- **·** Agterskrivelse\*
- **•** Revurdering\*
- Ophør
- **Udvidet helbredstillæg**
- **•** Bevilling
- Afslag\*
- **Breve generelt**
- Manglerbrev\*
- Orientering\*
- Partshøring\*

\*=nye brevskabeloner

## **Digital Post titel** GENERELT FOR BREVE

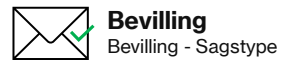

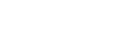

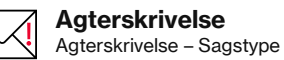

**Afslag** Afslag - Sagstype

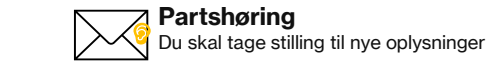

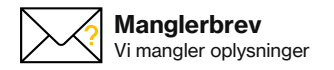

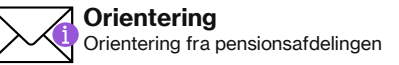

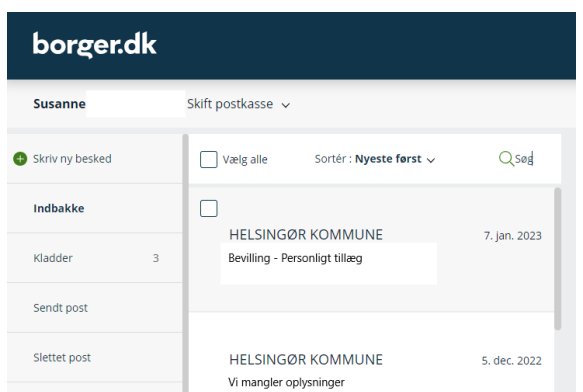

## **Flettefelt – individuel tekst** GENERELT FOR BREVE

- I 'Opret bevilling' for personligt tillæg er der et nyt felt, hvor I skal skrive formålet med ansøgningen.
- Teksten fra dette felt, bliver automatisk kopieret til 'Individuel tekst'.
- Den tekst I skriver i feltet 'Individuel tekst', bliver fremover flettet ind i brevene vedr. personligt tillæg. Det er derfor vigtigt, at I vurderer om det som står i feltet i 'Individuel tekst', er det som skal stå i brevene.
- Hvis feltet 'Individuel tekst' er blankt, flettes 'Ydelsestype' ind i brevet.
- Når tekst fra 'Individuel tekst' flettes ind i brevene, ændres det første bogstav til lille bogstav.

**Bemærk** at flettefelt 'Individuel tekst' også benyttes i udbetalingsspecifikaktionen.

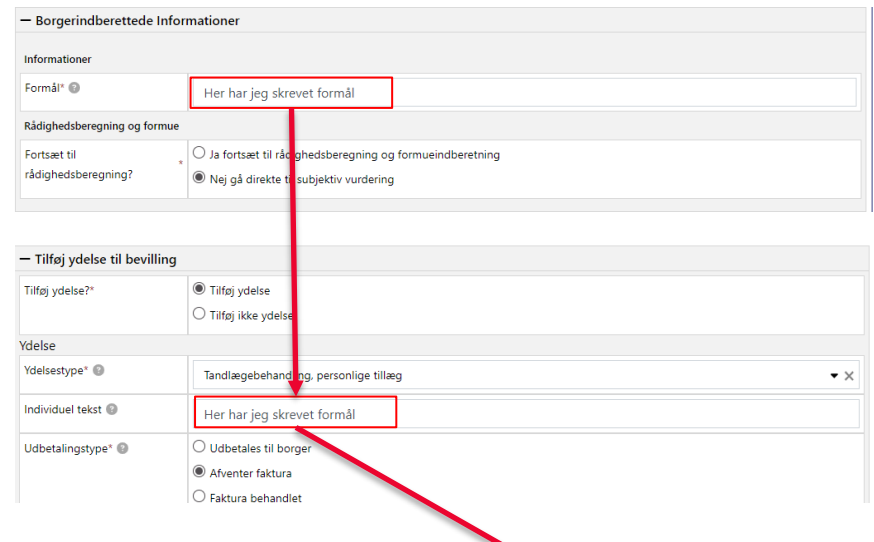

## Du er bevilget personligt tillæg til her har jeg skrevet formål

Vi skriver til dig, fordi du den 22. oktober 2023 har søgt om personligt tillæg på 1.500,00 kr. til her har jeg skrevet formål.

## REVURDERING

# **Revurdering – Personligt tillæg - Automatisk**

Efter release 4 bliver det muligt at sende revurderingsbrev automatisk.

- Det er derfor vigtigt, at I skriver noget sigende i individuel tekst eller jeres ydelsestyper er sigende.
- Der er kommet et nyt flettefelt 'Frist i brevet', som fletter dato for svarfrist ind i brevet. Datoen udledes på baggrund af svarfrist på brevet.
- Brevet er oprettet som en anmodning og har en svarfrist på 30 dage.  $\leftarrow$

Er du fortsat berettiget til personligt tillæg til nye strømper?

Vi skriver til dig, fordi du får udbetalt personligt tillæg til nye strømper hver måned. Vi skal løbende vurdere om du er berettiget til at modtage ydelsen.

Borger- og Socialservice \*\*\*masked\*\*\*\*

#### Afdelingstelefon: \*\*\*masked\*\*\*\*

Du skal derfor sende:

- dokumentation for dine og din samlevers faste udgifter (vejledning vedlagt)
- · dokumentation for din og din samlevers formue
- · dokumentation for dine og din samlevers udenlandske indkomster, pensioner og renteindtægter
- oplysninger om dine og din samlevers faste udgifter (skema vedlagt)
- oplysninger om dine og din samlevers indtægter (skema vedlagt)
- oplysninger om din og din samlevers formue (skema vedlagt)

#### **Hyad skal du gøre?**

Du skal sende dokumentationen og oplysningerne til os inden den 22. november 2023.

Du kan sende det til os via borger dk eller med post til Hillerød Kommune.

Du skal være opmærksom på, at hvis du ikke sender oplysningerne til os, kan det betyde, at du ikke længere vil modtage personligt tillæg til nye strømper.

Har du spørgsmål til ovenstående, er du velkommen til at kontakte os.

Med venlig hilsen OPJ

• Brevet kan besvares digital af borger.

## REVURDERING

# **Revurdering – Personligt tillæg - Automatisk**

- Brev om revurdering er 6 sider, da der er vedlagt vejledning og bilag.
- Alle bilag har påført borgers cpr.nr og returadresse.

 $-1$ 

• Bilag til samlever/ægtefælle flettes ind på baggrund af status i KP.

#### Veiledning til dokumentation af faste udgifter

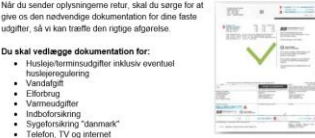

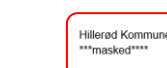

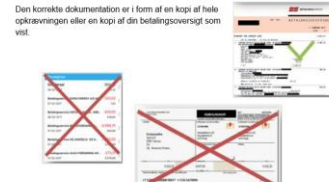

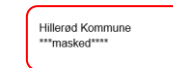

#### Oplysninger om dine faste udgifter Udgifter: Agnete Bang Larsen 020147-4128

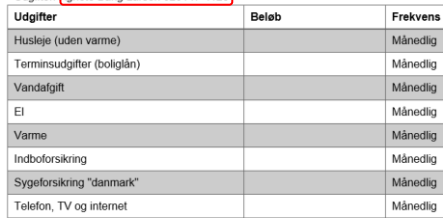

#### **Hillerad Kommune** \*\*\*masked\*\*\*\*

#### Oplysninger om dine og din samlevers indtægter Indtægter: Frederikke Munk Jensen 010147-8130

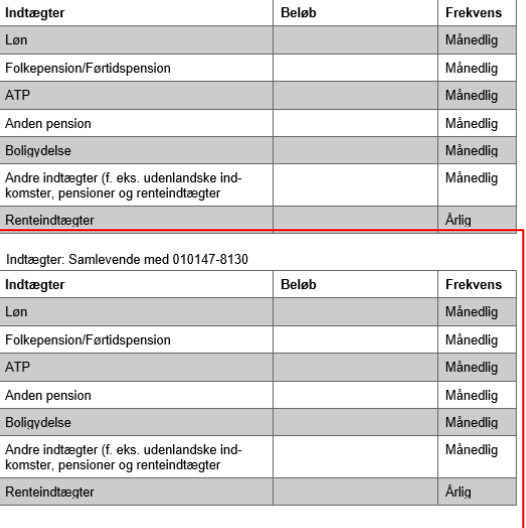

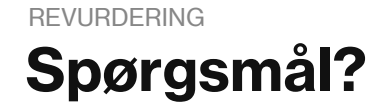

7

# **Brev om afslag** AFSLAG

I release 4 er brevskabeloner:

- Afslag Personligt tillæg opdateret
- Afslag Udvidet helbredstillæg er tilføjet

Begge brev er til afslag givet efter, at der er foretaget en subjektiv vurdering.

Brevene indeholder et nyt fletteflet, som er knyttet til et systemparameter. I systemparameteret er det muligt, for den enkelte kommune, at indsætte forskellige begrundelser for afslag.

Flettefeltet virker kun, hvis I overstyrer 'Bevilget' til 'Afslag'.

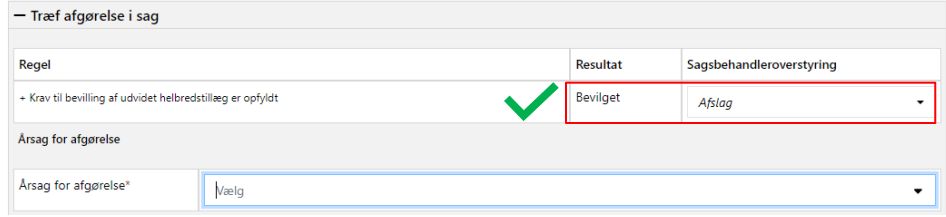

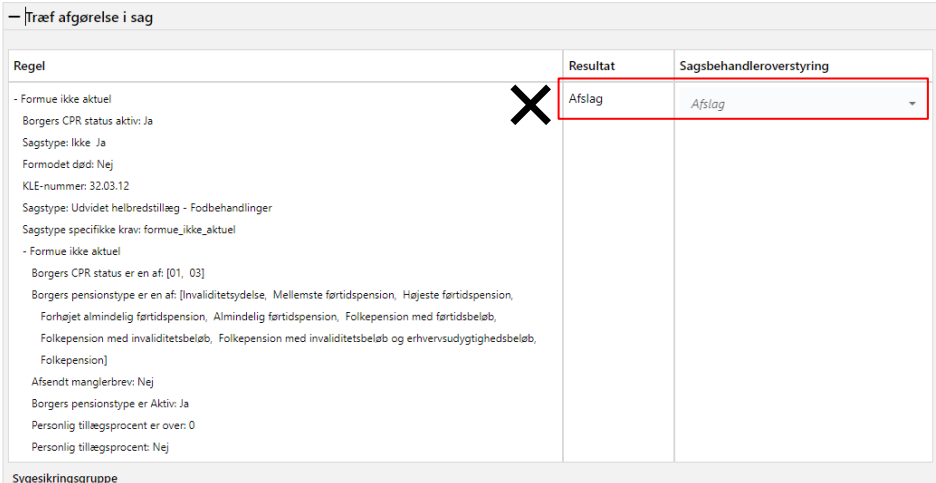

# **Brev om afslag** AFSLAG

Når I overstyrer 'Bevilget' til 'Afslag', kommer der et nyt modul 'Årsag for afgørelse'.

Her skal I vælge årsag til afslag.

Ved idriftsættelse er der for personligt tillæg sat 3 årsager op:

- 1. For høj formue
- 2. For højt rådighedsbeløb
- 3. Rådighedsbeløb og formue for høj

Ved idriftsættelse er der for udvidet helbredstillæg sat en 1 årsager op på hver sagstype:

- 1. Generel afslagsårsag for udv. helbredstillæg for fodbehandling
- 2. Generel afslagsårsag for udv. helbredstillæg for briller
- 3. Generel afslagsårsag for udv. helbredstillæg for tandproteser

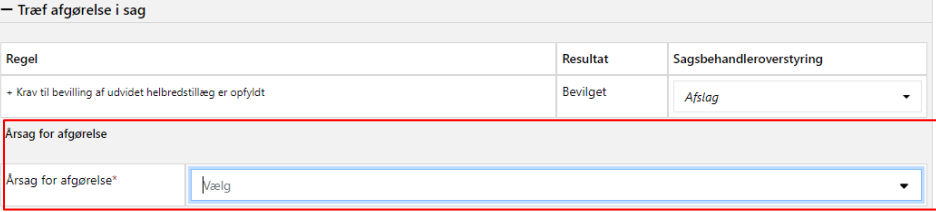

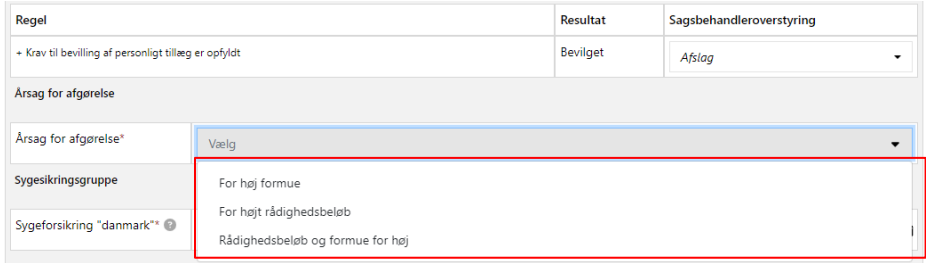

## **AFSI AG**

# Hvordan kan et afslagsbrev ser ud, når<br>der er flettet begrundelse ind?

#### Borger- og Socialservice Du er ikke berettiget til personligt tillæg \*\*\*masked\*\*\*\* Vi skriver til dig, fordi du den 23. oktober 2023 har søgt om personligt tillæg på Skriv her beløb. kr. Afdelingstelefon: Regel Resultat Sagsbehandleroverstyring \*\*\*masked\*\*\*\* + Krav til bevilling af personligt tillæg er opfyldt Bevilget Afslaa Du er ikke berettiget til personligt tillæg, da vi har vurderet, at Arsag for afgørelse du ikke er særlig økonomisk vanskeligt stillet. Vi vurderer, at den formue, du har oplyst, er høj nok til, at du selv kan .<br>Arsag for afgørelse' For høj formue afholde udgiften. Når vi beregner din/jeres formue, er der taget højde for netop udbetalte sociale vdelser.

#### Her angives en uddybende begrundelse til afgørelsens afslag

#### Har du spørgsmål til din afgørelse?

Hvis du er uenig i vores afgørelse eller har spørgsmål til den, er du velkommen til at kontakte os.

I afsnittet 'Klagevejledning' kan du læse, hvordan du kan klage over vores afgørelse.

Med venlig hilsen OPJ

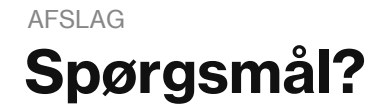

?

I forbindelse med release 4 er flettespørgsmål blevet implementeret i flere brevskabeloner.

Flettespørgsmål giver mulighed for at flette forskellig tekst ind i brevene.

**Bemærk** I skal som minimum *altid* svare 'Ja' til et spørgsmål. Hvis I ikke svare 'Ja' til et spørgsmål, vil brevet enten være blankt eller mangelfulgt

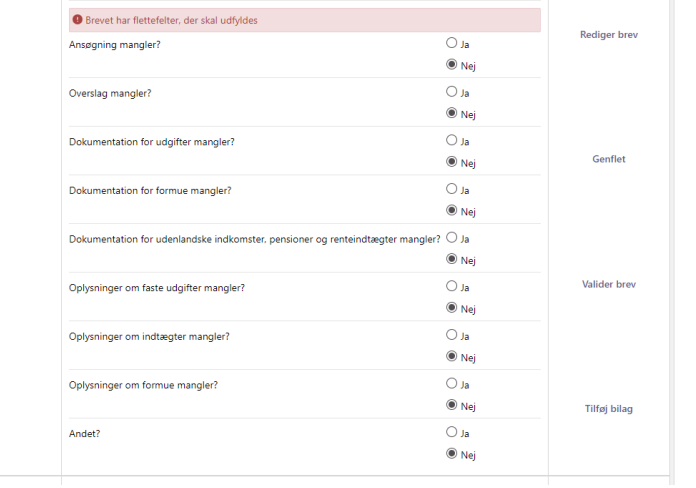

Manglerbrev - Personligt tillæg

 $Brev^*$ 

 $\overline{\mathcal{L}}$ 

# **Flettespørgsmål** GENERELT FOR BREVENE

Alle spørgsmål er som default sat til 'Nej', og I skal derfor kun vælge 'Ja' til de spørgsmål, som er relevante i forbindelse med den aktuelle sagsbehandling.

- 1. Når alle spørgsmål er besvaret med enten 'Ja' eller 'Nej', skal I klikke på [Genflet]. KP vil med baggrund i jeres valg, flettet tekst ind i brevet.
- 2. I skal derefter klikke [Rediger brev].
- 3. Når I er færdig med at redigere brevet, skal I gemme det. Herefter I skal klikke [Valider brev]. KP vil i den forbindelse tjekke, om alle flettefelter er udfyldt .

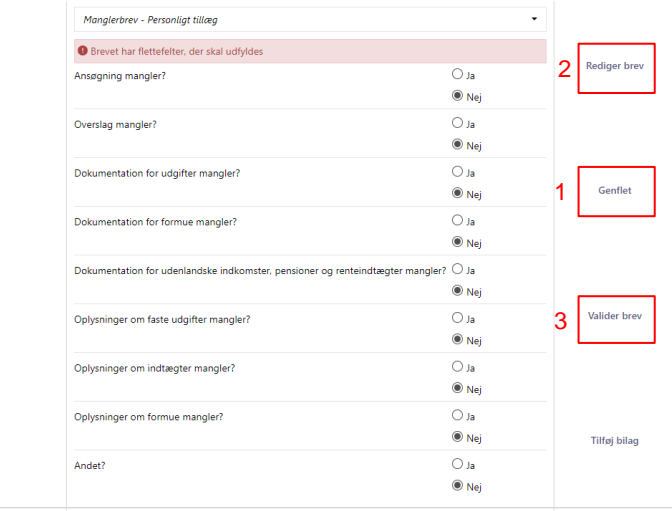

 $Brev^*$ 

# **Brev om mangler** MANGI FRBRFV

I release 4 kommer der to nye breve, hvis der mangler oplysninger i en sag:

- Manglerbrev Personligt tillæg
- **■** Manglerbrev Generelt

Begge breve er bygget op med en række flettespørgsmål og kan derfor ikke sendes automatisk.

Brevene er ens med en undtagelse. I 'Manglerbrev – Personligt tillæg' flettes ydelsen individuel tekst ind i brevet.

Brevet er oprettet som en anmodning og har en svarfrist på 14 dage. Fristen flettes ind i brevet.

Brevet kan besvares digital af borger.

**Bemærk** I skal som *minimum* svare 'Ja' til et spørgsmål.

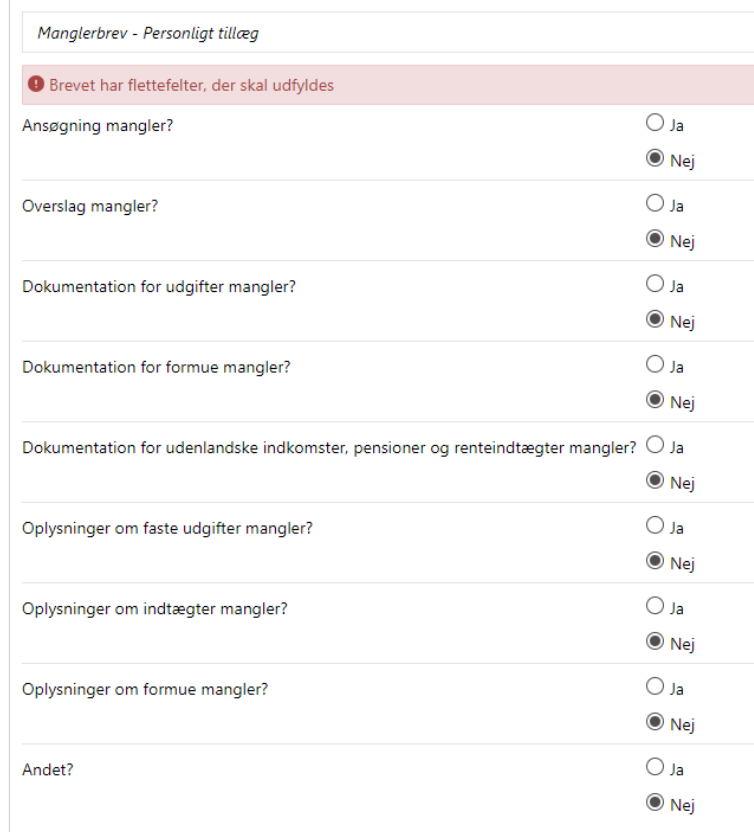

# **Hvordan er manglerbrevet bygget op?**

Spørgsmålet 'Ansøgning mangler?' styrer indledning og afslutning i brevet.

Hvis I svarer 'Nej' er indledning og afslutning:

Vi mangler oplysninger fra dig Vi skriver til dig, fordi du den 22. oktober 2023 har søgt personligt tillæg til Flettedata mangler: ydelse individuel tekst

Du skal være opmærksom på, at hvis du ikke sender oplysningerne til os, kan det betyde, at du får afslag på din ansøgning om personligt tillæg til Flettedata mangler: ydelse\_individuel\_tekst

## Hvis I svarer 'Ja' er indledning og afslutning:

#### Vi mangler oplysninger fra dig

Vi skriver til dig, fordi du den 22. oktober 2023 har rettet henvendelse vedrørende personligt tillæg til Flettedata mangler: ydelse individuel tekst.

Før vi kan behandle din henvendelse, skal du sende:

· ansøgning om personligt tillæg til Flettedata mangler: vdelse individuel tekst

Du skal være opmærksom på, at hvis du ikke sender oplysningerne til os, kan det betyde, at vi ikke kan færdigbehandle din henvendelse.

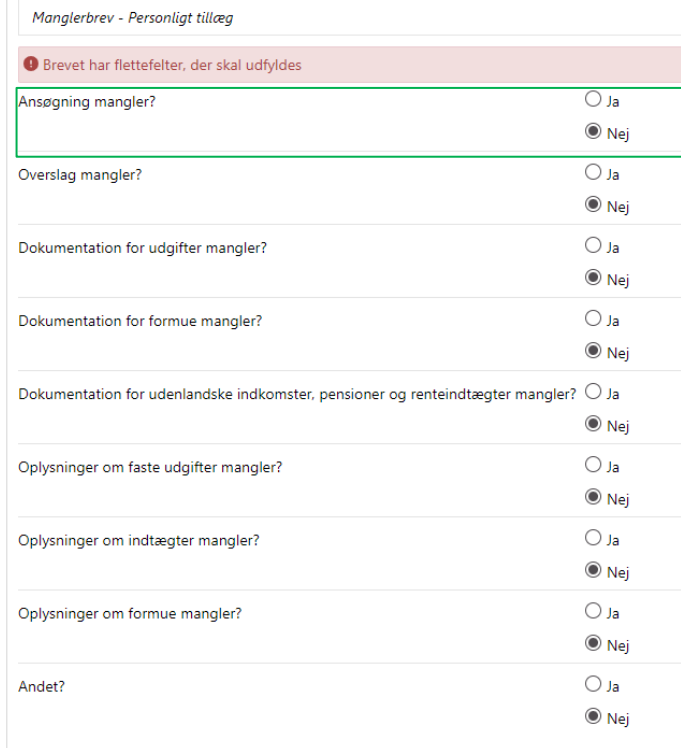

# Hvordan er manglerbrevet bygget op?

De resterende spørgsmål er med til at styre en punktopstilling samt vedhæftninger i brevet.

Hvert 'Ja' er et punkt i brevet. Dog med en undtagelse. Hvis oplysninger om Sygeforsikring 'danmark' mangler, flettes der automatisk et punkt ind i brevet.

### Vi mangler oplysninger fra dig Vi skriver til dig, fordi du den 22. oktober 2023 har søgt personligt tillæg til Flettedata mangler:

Afdelingstelefon: \*\*\*masked\*\*\*\*

\*\*\*masked\*\*\*\*

Borger- og Socialservice

vdelse individuel tekst.

Før vi kan behandle din ansøgning, skal du sende:

- overslag for Skriv her tilbudsgiver
- · dokumentation for dine faste udgifter (veiledning vedlagt)
- · dokumentation for din formue
- · dokumentation for dine udenlandske indkomster, pensioner og renteindtægter
- oplysninger om dine faste udgifter (skema vedlagt)
- oplysninger om dine indtægter (skema vedlagt)
- oplysninger om din formue (skema vedlagt)
- oplysninger om du er medlem af Sygeforsikring 'danmark' samt hvilken gruppe

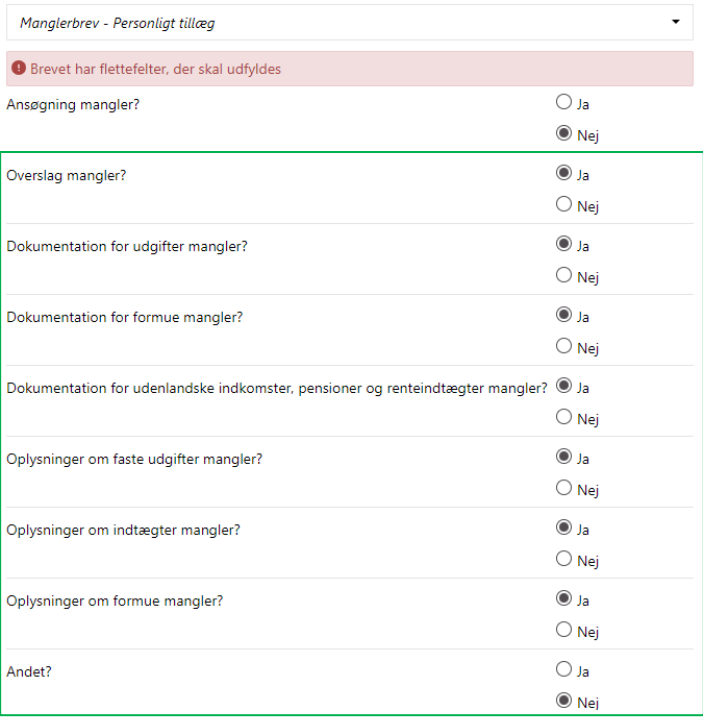

# **Hvordan er manglerbrevet bygget op?**

Beløb

varme)

Sygeforsikring "danmark'

Telefon, TV og internet

Frekvens

Månedlig

Mânedlig Månedlig Månedlig Månedlig Månedlig

Månedlig

Månedlig

- Spørgsmålene er med til at styre vedhæftninger i brevet for eksempel vejledning om dokumentation og skemaer til udgifter
- Alle bilag har påført borgers cpr.nr og returadresse.
- Bilag til samlever/ægtefælle flettes ind på baggrund af status i KP.

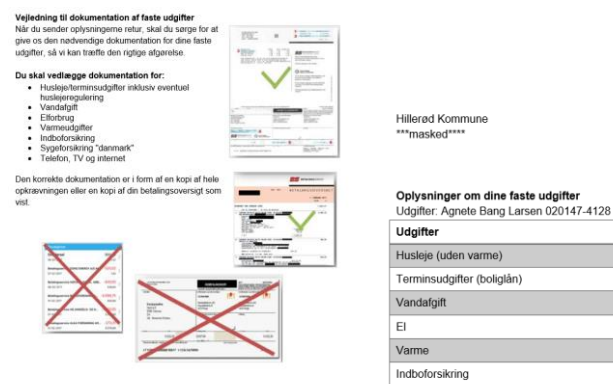

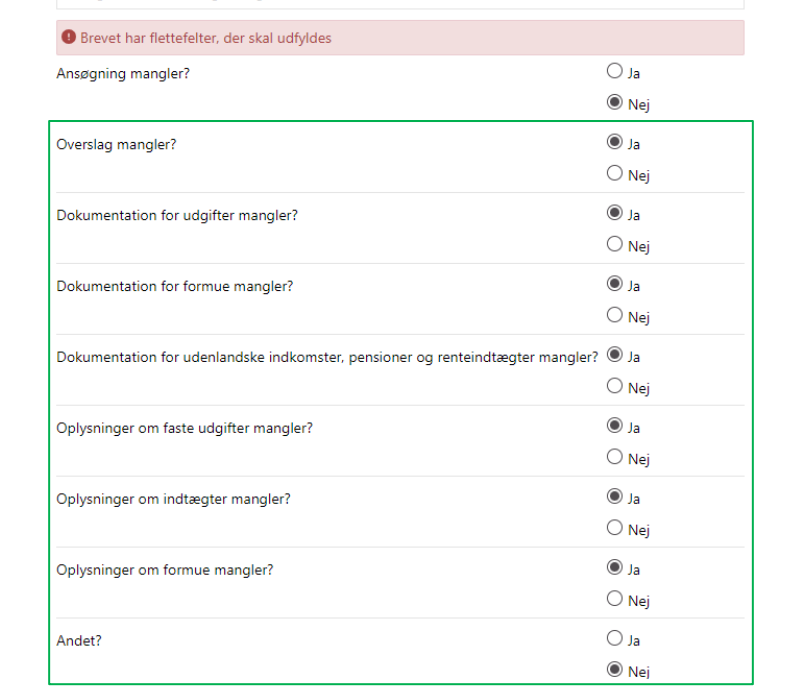

 $\color{blue}\star$ 

Manalerbrey - Personliat tillæg

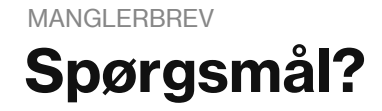

7

## **Brev om bevilling** BEVILLING

I release 4 er to af de eksisterende brevskabeloner opdateret:

- Bevilling Personligt tillæg
- Bevilling Udvidet helbredstillæg

Begge breve er bygget op med en række flettespørgsmål.

**Bemærk** I må kun svare 'Ja' til et spørgsmål. Det skyldes at hvert 'Ja' fletter et selvstændigt brev ind.

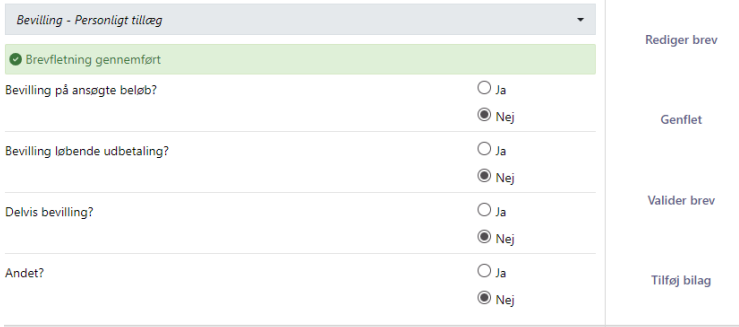

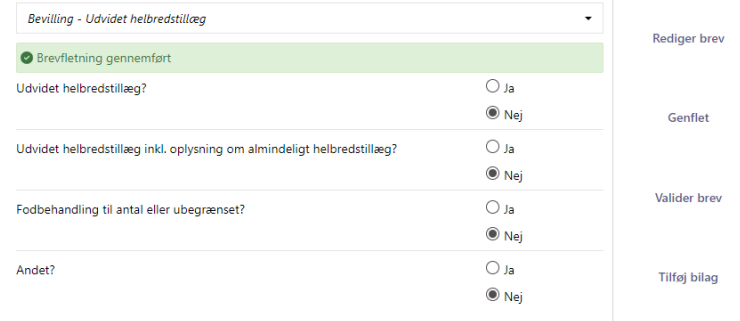

# **Hvordan er brevet for Personligt tillæg bygget op?**

I 'Opret bevilling' personligt tillæg bliver flere af jeres valg flettet ind i brevet.

1. Sagstypen bliver flettet ind i brevet. Det betyder, at brevet 'Bevilling – Personligt tillæg' også kan anvendes til Supplerende hjælp.

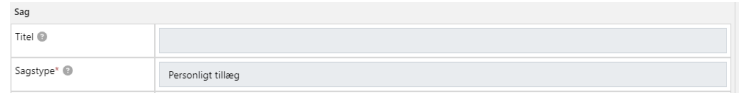

2. Ansøgningsdato bliver flettet ind.

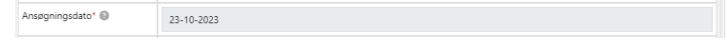

3. Som tidligere nævnt bliver 'Formål' kopieret til feltet 'Individuel tekst', og 'Individuel tekst' flettes ind i brevet.

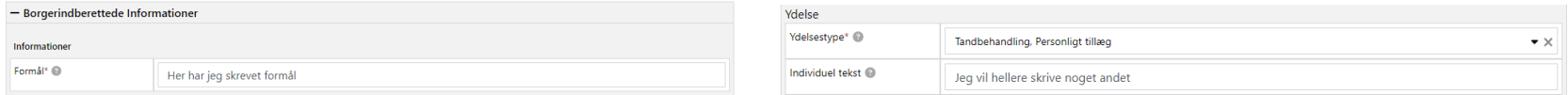

# **Hvordan er brevet for Personligt tillæg bygget op?**

4. Hvis I svarer 'Ja' til rådighedsberegning og formueindberetning, bliver rådighedsberegningen flettet ind i brevet.

Hvis I svarer 'Nej' til rådighedsberegning og formueindberetning, bliver rådighedsberegningen *ikke* flettet ind i brevet.

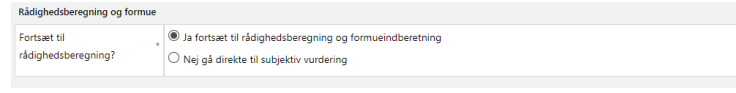

5. Beløb flettes ind i brevet.

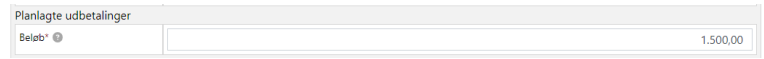

6. Hvis I har valgt en månedlig udbetaling, bliver det flettet ind i brevet.

# **Hvordan er brevet for Personligt tillæg bygget op?**

## Du er bevilget persónligt tillæg til nye strømper

Vi skriver til dig, fordi du den 23. oktober 2023 har søgt om personligt tillæg på 1.500,00 kr. til nye strømper.

Du er bevilget 1.500.00 kr. til nye strømper, da vi har vurderet, at du er særlig økonomisk vanskeligt stillet. Vi vurderer, at dit rådighedsbeløb og den formue, du har oplyst, ikke er høj nok til, at du selv kan afholde udgiften.

Folkepension København \*\*\*masked\*\*\*\*

> Telefon: \*\*\*masked\*\*\*\* Afdelingstelefon: \*\*\*masked\*\*\*\*

> > EAN-nr. \*\*\*masked\*\*\*\*

Når vi beregner din samlede økonomi, tager vi udgangspunkt i dine indtægter, udgifter og formue. Det er kun udgifter, som

vi vurderer er rimelige og nødvendige, som er medtaget i beregningen. Når vi beregner din formue, er der taget højde for netop udbetalte sociale ydelser.

#### Har du spørgsmål til din afgørelse?

Hvis du er uenig i vores afgørelse eller har spørgsmål til den, er du velkommen til at kontakte os.

I afsnittet 'Klagevejledning' kan du læse, hvordan du kan klage over vores afgørelse.

#### Med venlig hilsen OPJ

#### 4

#### Sådan beregner vi dit rådighedsbeløb

Hvis der er udgifter, som du har oplyst til os, men som ikke er medtaget i beregningen, kan det skyldes, at udgiften ikke er dokumenteret, eller vi ikke anser den for at være rimelig og nødvendig.

#### Indtægter

#### Indtægtsposter - Parnûna Bak Damgaard

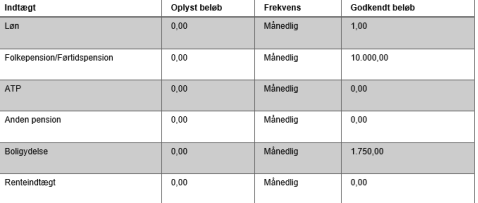

#### Udgifter

#### Udgiftsposter - Parnûna Bak Damgaard

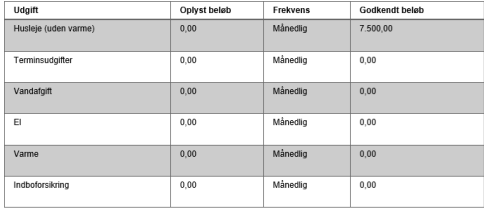

# Hvordan ser Bevilling - Personligt tillæg<br>ud, når jeg svarer 'Ja'?

#### Du er bevilget personligt tillæg til nye strømper

Vi skriver til dig. fordi du den 23. oktober 2023 har søgt om personligt tillæg på 1.500,00 kr. til nye strømper.

Du er bevilge 1.500,00 kr. til nye strømper, da vi har vurderet, at du er særlig økonomisk vanskeligt stillet. Vi vurderer, at dit rådighedsbeløb og den formue, du har oplyst, ikke er høj nok til, at du selv kan afholde udgiften.

EAN-nr.: \*\*\*masked\*\*\*\*

\*\*\*masked\*\*\*\*

\*\*\*masked\*\*\*\* Afdelinastelefon:

\*\*\*masked\*\*\*\*

Telefon:

Folkepension København

Når vi beregner din samlede økonomi, tager vi udgangspunkt i dine indtægter, udgifter og formue. Det er kun udgifter, som vi vurderer er rimelige og nødvendige, som er medtaget i beregningen. Når vi beregner din formue, er der taget højde for netop udbetalte sociale vdelser.

#### Har du spørgsmål til din afgørelse?

Hvis du er uenig i vores afgørelse eller har spørgsmål til den, er du velkommen til at kontakte os.

I afsnittet 'Klagevejledning' kan du læse, hvordan du kan klage over vores afgørelse.

#### Med venlig hilsen OPJ

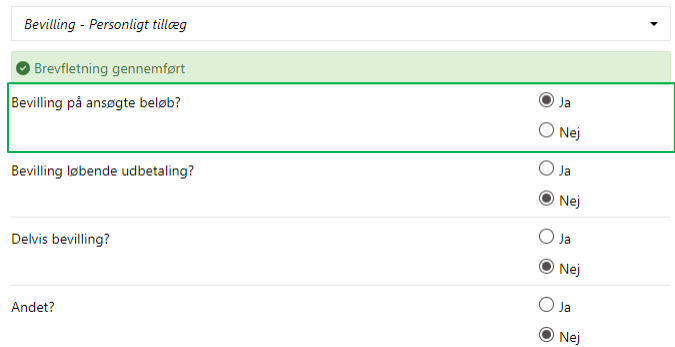

÷

# Hvordan ser Bevilling - Personligt tillæg<br>ud, når jeg svarer 'Ja'?

Du er bevilget personligt tillæg til nye strømper Vi skriver til dig, fordi du den 23. oktober 2023 har søgt om personligt tillæg til nye strømper.

Du er bevilget 1.500,00 kr. om måneden til nye strømper, da vi har vurderet, at du er særlig økonomisk vanskeligt stillet. Vi vurderer, at dit rådighedsbeløb og den formue, du har oplyst, ikke er høj nok til, at du selv kan afholde udgiften.

Folkepension København \*\*\* masked\*\*\*\*

> Telefon: \*\*\*masked\*\*\*\* Afdelingstelefon: \*\*\*masked\*\*\*

> > EAN-nr.: \*\*\*masked\*\*\*\*

Når vi beregner din samlede økonomi, tager vi udgangspunkt i dine indtægter, udgifter og formue. Det er kun udgifter, som vi vurderer er rimelige og nødvendige, som er medtaget i beregningen. Når vi beregner din formue, er der taget højde for netop udbetalte sociale vdelser.

Du skal give besked, hvis dine forhold ændrer sig Du skal give besked til Københavns Kommune, hvis der sker ændringer i dine forhold.

Det kan være følgende ændringer:

- dine økonomiske forhold ٠
- flytning
- ændringer i husstandens sammensætning (ind- og udflytning)
- · ændring af samlivsforhold
- hvis du rejser ud af landet

Ændringer i dine forhold betyder, at vi vurderer, om de nye oplysninger har betydning for dit personligt tillæg til nye strømper.

#### Har du spørgsmål til din afgørelse?

Hvis du er uenig i vores afgørelse eller har spørgsmål til den, er du velkommen til at kontakte os.

I afsnittet 'Klagevejledning' kan du læse, hvordan du kan klage over vores afgørelse.

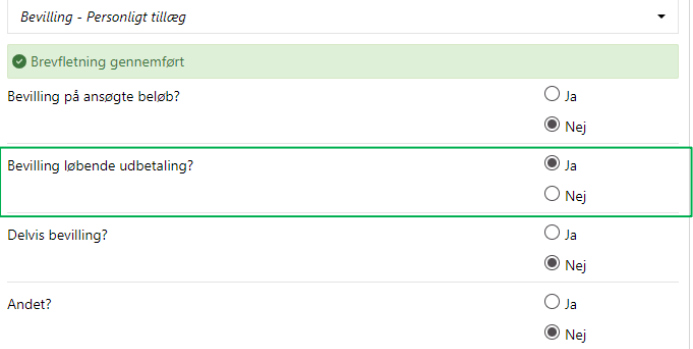

Der er bestilt en ændringer til dette flettespørgsmål, da det ikke fremgår hvornår den løbende udbetaling er bevilget fra.

# Hvordan ser Bevilling - Personligt tillæg<br>ud, når jeg svarer 'Ja'?

### Du er bevilget personligt tillæg til nye strømper

Vi skriver til dig, fordi du den 24. oktober 2023 har søgt om personligt tillæg på Skriv her beløb. kr. til nye strømper.

Borger- og Socialservice \*\*\*masked\*\*\*\*

Afdelingstelefon:

\*\*\*masked\*\*\*\*

Du er bevilget 500,00 kr. til nye strømper, da vi har vurderet, at I er særlig økonomisk vanskeligt stillet. Vi vurderer, at jeres rådighedsbeløb og den formue, du har oplyst, ikke er høj nok til, at I selv kan afholde udgiften.

Når vi beregner jeres samlede økonomi, tager vi

udgangspunkt i jeres indtægter, udgifter og formue. Det er kun udgifter, som vi vurderer er rimelige og nødvendige, som er medtaget i beregningen. Når vi beregner jeres formue, er der taget højde for netop udbetalte sociale ydelser.

### Har du spørgsmål til din afgørelse?

Hvis du er uenig i vores afgørelse eller har spørgsmål til den, er du velkommen til at kontakte os.

I afsnittet 'Klagevejledning' kan du læse, hvordan du kan klage over vores afgørelse.

Med venlig hilsen OPJ

#### Bevilling - Personliat tillæg

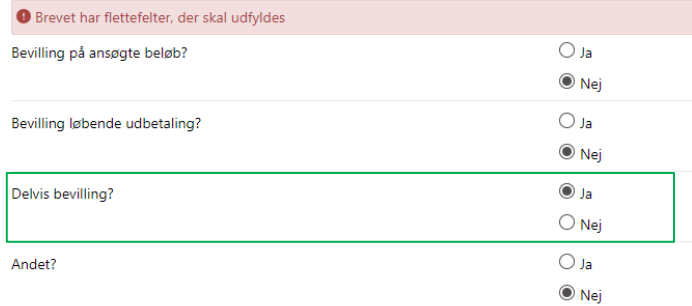

# **Hvordan er brevet for Personligt tillæg bygget op?**

Hvis borger er enlig, vises borgeres rådighedsberegning og formue i brevet.

Hvis borger er samlevende eller gift vises borgeres og samlevers/ægtefælles rådighedsberegning og formue i brevet.

#### Sådan beregner vi dit rådighedsbeløb

Hvis der er udgifter, som du har oplyst til os, men som ikke er medtaget i beregningen. kan det skyldes, at udgiften ikke er dokumenteret, eller vi ikke anser den for at være rimelia oa nødvendia.

#### Indtægter

Indtægtsposter - Parnûna Bak Damgaard

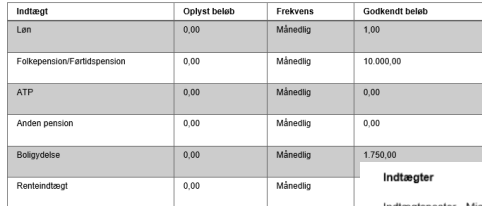

Udgifter

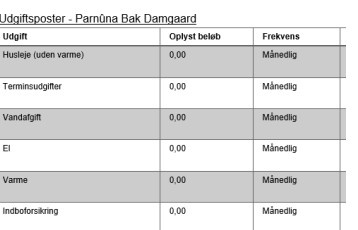

Indtægtsposter - Michélle Nygaard Dalsgaard

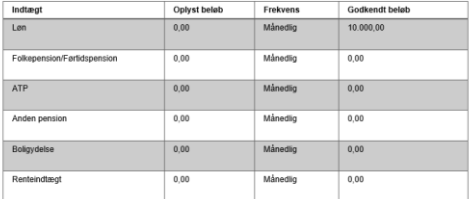

#### Indtaantsnoster - Æntefælle/samlever

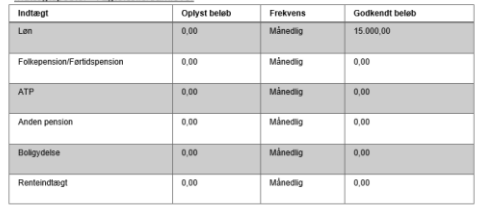

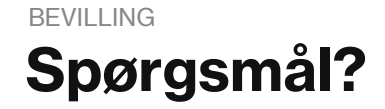

2

# **Hvordan er brevet for Udvidet helbredstillæg bygget op?**

I 'Opret bevilling' udvidet helbredstillæg bliver flere af jeres valg flettet ind i brevet.

1. Sagstypen bliver flettet ind i brevet. Det betyder, at samme brevskabelon kan anvendes til de udvidet helbredstillæg.

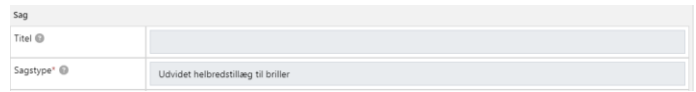

2. Ansøgningsdato bliver flettet ind.

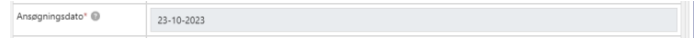

3. Hvis Sygesikringsgruppe er 'Ej oplyst', flettes der tekst ind i brevet.

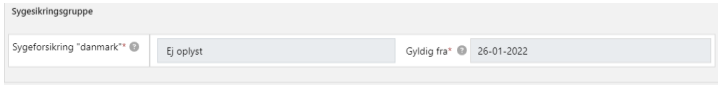

Er du medlem af Sygeforsikring "danmark"

Du har ikke oplyst, at du er medlem af Sygeforsikring "danmark". Før vi kan refundere dine udgifter, skal du oplyse, om du er medlem af Sygeforsikring "danmark".

# **Hvordan er brevet for Udvidet helbredstillæg bygget op?**

4. Hvis I har valgt prisaftale i 'Beregn tilskud' flettes navn på leverandør ind i brevet.

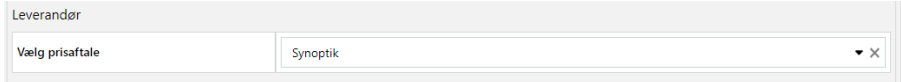

5. Beregning flettes ind i brevet, men kun med de kolonner der er udfyldt. Det betyder, at hvis der ikke udfyldt noget i 'Prisaftaler' eller i 'Sygeforsikring 'danmark', bliver de kolonner ikke vist i brevet.

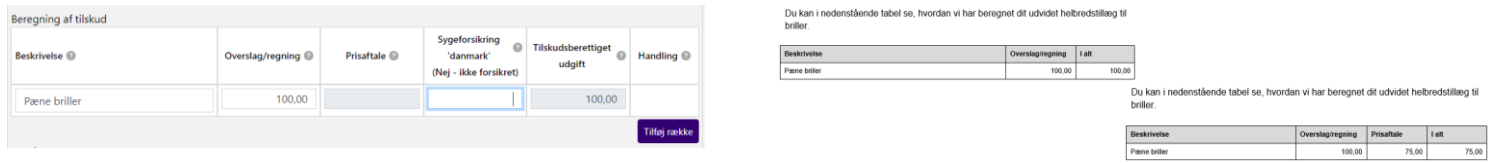

6. Hvis I taster beløb direkte i feltet 'Beløb', uden at anvende 'Beregn tilskud', flettes tabellen ikke ind.

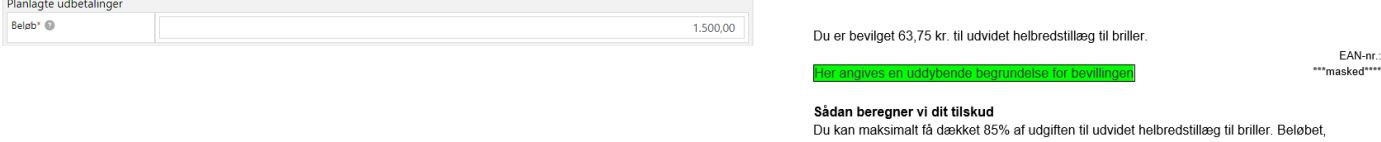

du får udbetalt, afhænger af din personlige tillægsprocent. Din personlige tillægsprocent er 100%, og du får derfor dækket 85% af det beregnede beløb.

# **Hvordan er brevet for Udvidet helbredstillæg bygget op?**

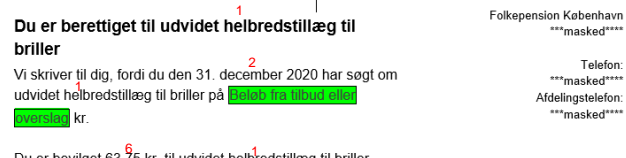

ler angives en uddybende begrundelse for bevilling

EAN-nr. \*\*\* masked\*\*\*\*

\*\*\*masked\*\*\*\*

Telefon: \*\*\*masked\*\*\* Afdelingstelefon: \*\*\*masked\*\*\*\*

#### Sådan beregner vi dit tilskud

- Københavns Kommune har indgået en prisaftale med Synoptik. Dit tilskud bliver derfor beregnet ud fra prisaftalen.

Du kan frit vælge en anden leverandør end den, vi har indgået en prisaftale med.

Du kan maksimalt få dækket 85% af udgiften til udvidet helbredstillæg til briller. Beløbet, du får udbetalt, afhænger af din personlige tillægsprocent. Din personlige tillægsprocent er 100%, og du får derfor dækket 85% af det beregnede beløb.

Du kan i nedenstående tabel se, hvordan vi har beregnet dit udvidet helbredstillæg til briller.

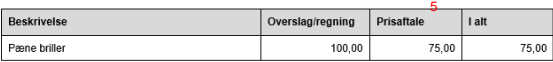

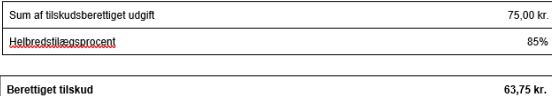

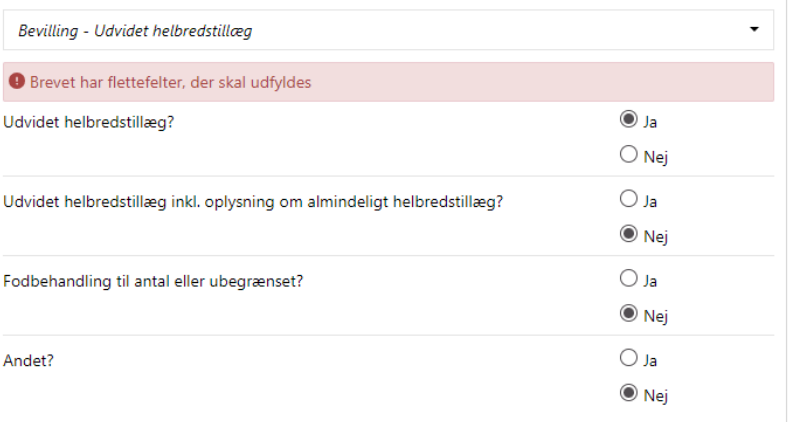

4

# Hvordan ser Bevilling - Udvidet helbredstillæg<br>ud, når jeg svarer 'Ja'?

#### Du er berettiget til udvidet helbredstillæg til briller

Folkepension København \*\*\* masked\*\*\*\* Telefon:

Vi skriver til dig, fordi du den 31. december 2020 har søgt om udvidet helbredstillæg til briller på Beløb fra tilbud eller

overslag kr

\*\*\*masked\*\*\*\* Afdelinastelefon: \*\*\*masked\*\*\*\*

Du er bevilget 63,75 kr. til udvidet helbredstillæg til briller. Her angives en uddybende begrundelse for bevillinge

FAN-nr \*\*\*masked\*\*\*\*

#### Sådan beregner vi dit tilskud

Københavns Kommune har indgået en prisaftale med Synoptik. Dit tilskud bliver derfor beregnet ud fra prisaftalen.

Du kan frit vælge en anden leverandør end den, vi har indgået en prisaftale med.

Du kan maksimalt få dækket 85% af udgiften til udvidet helbredstillæg til briller. Beløbet, du får udbetalt, afhænger af din personlige tillægsprocent. Din personlige tillægsprocent er 100%, og du får derfor dækket 85% af det beregnede beløb.

Du kan i nedenstående tabel se, hvordan vi har beregnet dit udvidet helbredstillæg til briller

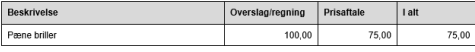

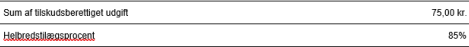

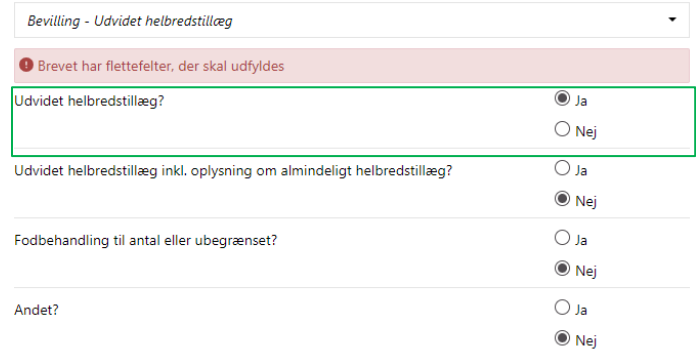

# **Hvordan ser Bevilling – Udvidet helbredstillæg ud, når jeg svarer 'Ja'?**

### Sådan beregner vi dit tilskud

Du kan maksimalt få dækket 85% af udgiften til udvidet helbredstillæg til tandproteser. Beløbet, du får udbetalt, afhænger af din personlige tillægsprocent. Din personlige tillægsprocent er 100%, og du får derfor dækket 85% af det beregnede beløb.

Du kan i nedenstående tabel se, hvordan vi har beregnet dit tilskud til udvidet helbredstillæg til tandproteser.

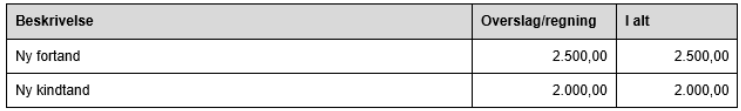

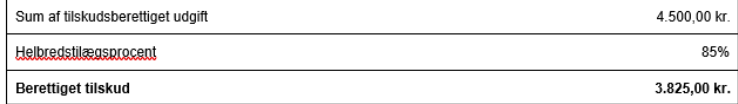

Derudover er du berettiget til Skriv her beløb. Kr. da du har et gyldigt helbredstillægskort.

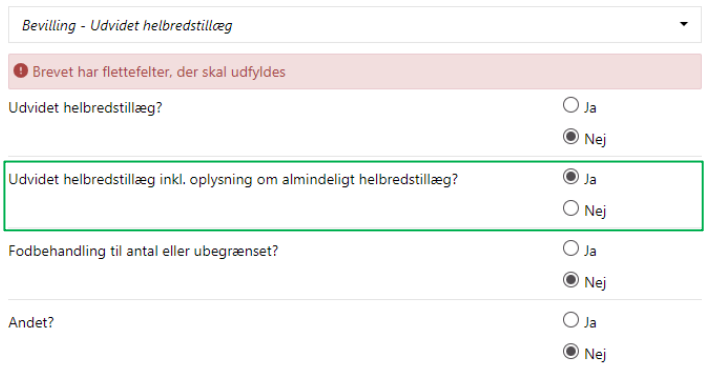

# Hvordan ser Bevilling - Udvidet helbredstillæg<br>ud, når jeg svarer 'Ja'?

#### Du er berettiget til udvidet helbredstillæg til fodbehandling

Vi skriver til dig, fordi du den 31. december 2020 har søgt om udvidet helbredstillæg til fodbehandling.

Du er bevilget 10 behandlinger.

ler angives en uddybende begrundelse for bevillinger

#### Folkepension København \*\*\*masked\*\*\*\* Telefon: \*\*\*masked\*\*\*\* Afdelingstelefon: \*\*\*masked\*\*\*\*

EAN-nr.: \*\*\*masked\*\*\*\*

### Du er berettiget til udvidet helbredstillæg til fodbehandling

Vi skriver til dig, fordi du den 31. december 2020 har søgt om udvidet helbredstillæg til fodbehandling.

Du er bevilget udvidet helbredstillæg til fodbehandling fra den 31. december 2020.

ler angives en uddybende begrundelse for bevillinge

Folkepension København \*\*\*masked\*\*\*\*

> Telefon: \*\*\*masked\*\*\*\* Afdelingstelefon: \*\*\*masked\*\*\*\*

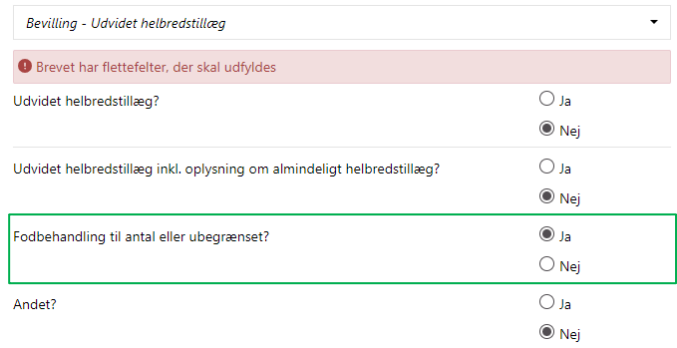

# **Hvordan ser Bevilling – Udvidet helbredstillæg ud, når jeg svarer 'Ja'?**

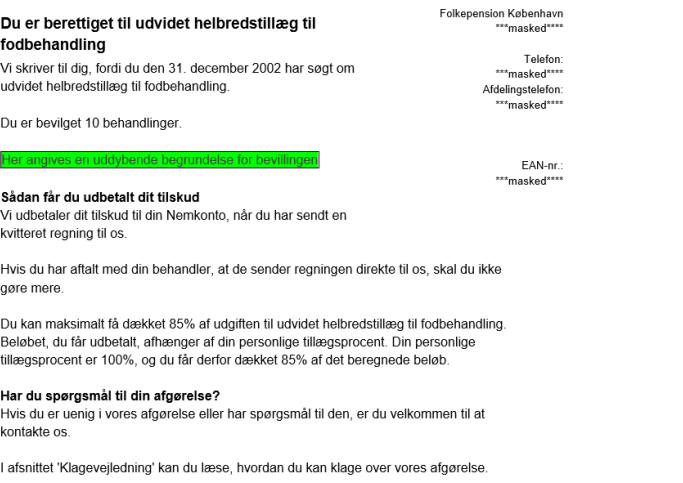

På de næste sider kan du se, hvad du skal være opmærksom på.

Med venlig hilsen

OPJ

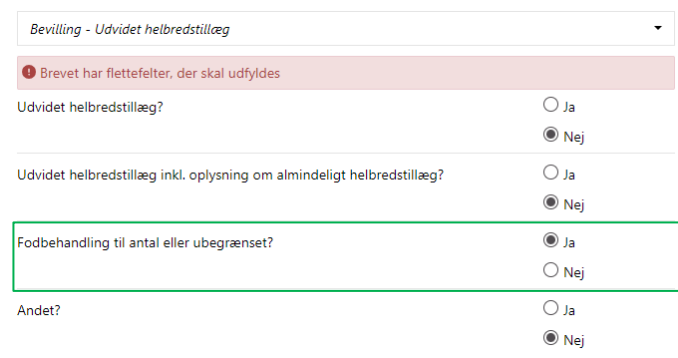

# **Oversigt: Valg af flettespørgsmål Bevilling – udvidet helbredstillæg**

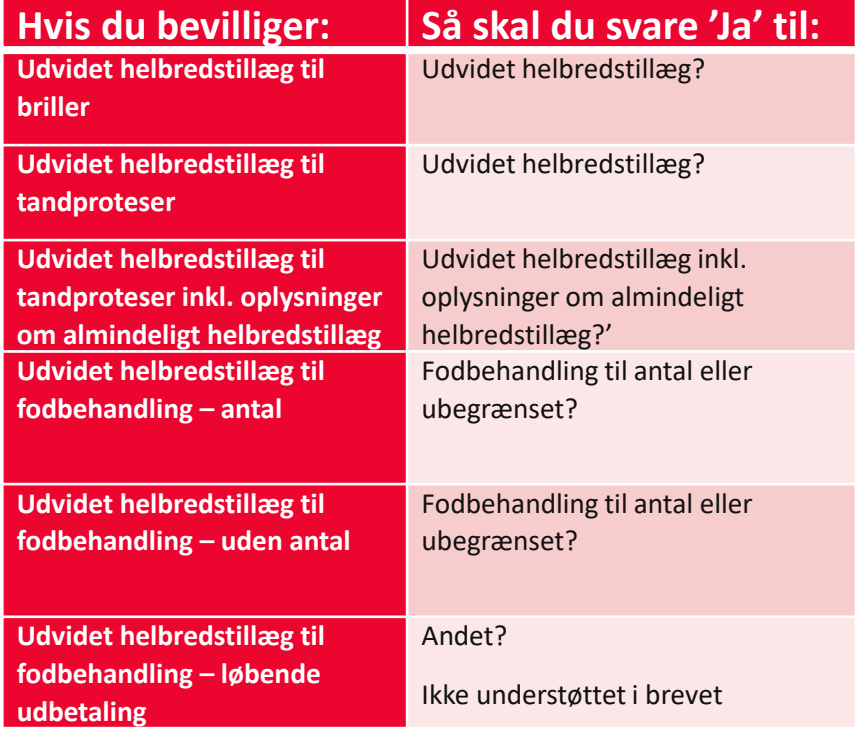

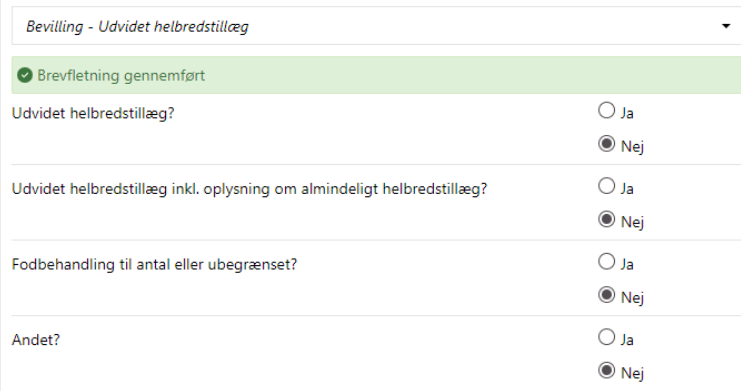

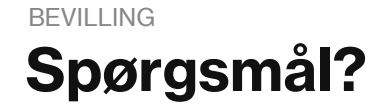

2

# **Orientering** ORIENTERING

I release 4 kommer der et nyt orienteringsbrev.

Brevet har 3 flettespørgsmål:

- 1. Orientering til borger hvis deres ansøgning/overslag er sendt til tandlægekonsulent.
- 2. Orientering til tilbudsgiver, hvis i ønsker at sende en kopi af bevillingen.
- 3. Andet.

**Bemærk** I må kun svare 'Ja' til et spørgsmål. Det skyldes, at hvert 'Ja' fletter et selvstændigt brev ind.

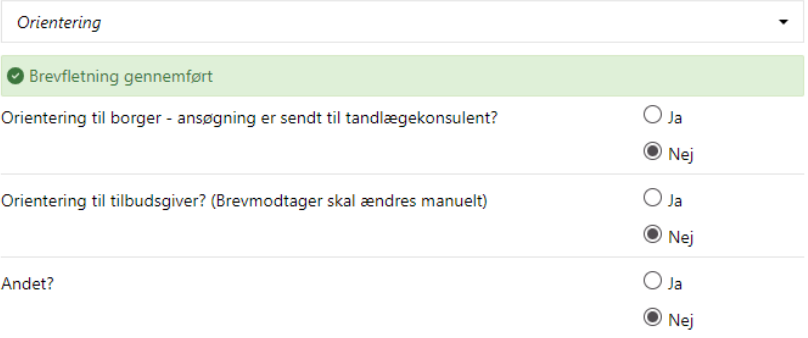

## ORIENTERING

# Hvordan ser orienteringsbrevet ud,<br>når jeg svarer 'Ja'?

## Overslaget fra din tandlæge er sendt til vurdering

Vi skriver til dig, fordi du den 23. oktober 2023 har søgt om personligt tillæg.

Dit behandlingsoverslag fra din tandlæge er sendt til vurdering hos Københavns Kommunes tandlægekonsulent.

Du vil høre fra os, når tandlægekonsulenten har foretaget en faglig vurdering. Vi foretager vurderingen for at sikre, at tandbehandlingen er rimelig og nødvendig.

Du kan forvente svar i løbet af Inputfelt

#### Har du spørgsmål?

Hvis du har spørgsmål, er du velkommen til at kontakte os.

Med venlig hilsen OPJ

Folkepension København \*\*\*masked\*\*\*\*

> Telefon: \*\*\*masked\*\*\*\* Afdelingstelefon: \*\*\*masked\*\*\*\*

![](_page_39_Picture_65.jpeg)

## ORIENTERING

# Hvordan ser orienteringsbrevet ud, når jeg svarer 'Ja'?

#### Bevilling af personligt tillæg

Vi skriver til jer, fordi I har udarbejdet et overslag til Parnûna Bak Damgaard 201127-XXXX.

Vi har bevilget Parnûna Bak Damgaard 25.00 kr. til personligt tillæg.

#### Her angives en uddybende begrundelse for bevillinger

#### Har I spørgsmål?

Hvis I har spørgsmål til bevillingen, er I velkommen til at kontakte os

#### Vær opmærksom på

Når borger er færdig med behandlingen, kan I sende regningen til Københavns Kommune, Folkepension København til EAN-nr. EAN-nr.: \*\*\*masked\*\*\*\*. Husk at oplyse cpr.nr. på borger.

Hvis der udføres behandlinger, som ikke fremgår af bevillingen, og som derfor ikke er forhåndsgodkendt af os, vil disse behandlinger som udgangspunkt ikke blive dækket.

Hvis der er dele af den godkendte behandling, som ikke udføres, kan det bevilget beløb og borgers egenbetaling blive ændret ved afregning.

Med venlig hilsen OPJ

![](_page_40_Picture_82.jpeg)

Folkepension København \*\*\* masked\*\*\*\*

> Telefon: \*\*\*masked\*\*\*\* Afdelingstelefon: \*\*\*masked\*\*\*\*

> > EAN-nr.

\*\*\*masked\*\*\*\*

## ORIENTERING

# **Hvordan sender jeg orientering til tilbudsgiver ?**

Hvis I ønsker at sende besked til behandler/tilbudsgiver kan I gøre følgende:

- 1. Klikke på [Tilføj ekstra brev].
- 2. Vælg brevskabelon 'Orientering'
- 3. Vælg 'Alternativ modtager'
- 4. Skriv CVR -nr
- 5. Vælg flettespørgsmål 'Orientering til tilbudsgiver?'
- 6. Klik [Genflet]
- 7. Klik [Rediger]
- 8. Rediger brevet og klik [Gem]
- 9. Klik [Valider]
- 10. Hvis du er færdig med bevillingen klik [Godkend]

![](_page_41_Figure_13.jpeg)

![](_page_42_Picture_0.jpeg)

?

# **Partshøring** PARTSHØRING

I release 4 kommer der et nyt partshøringsbrev.

Brevet har 3 flettespørgsmål:

- 1. Partshøring om nye oplysninger efter at sagen har været hos tandlægekonsulent.
- 2. Partshøring om nye oplysninger i forbindelse med ansøgning.
- 3. Andet.

Brevet er oprettet som en anmodning og har en svarfrist på 14 dage. Fristen flettes ind i brevet.

Brevet kan besvares digital af borger.

**Bemærk** I må kun svare 'Ja' til et spørgsmål. Det skyldes, at hvert 'Ja' fletter et selvstændigt brev ind.

![](_page_43_Picture_63.jpeg)

### PARTSHØRING

# Hvordan ser brev om partshøring ud,<br>når jeg svarer 'Ja'?

## Du skal tage stilling til nye oplysninger

Vi skriver til dig, fordi du den 21. januar 2022 har søgt om udvidet helbredstillæg til tandproteser.

Din sag har været til vurdering hos Københavns Kommunes tandlægekonsulent, som er kommet med følgende vurdering:

#### Skriv indholdet af brevet her

### Hvad skal du gøre?

Du skal oplyse os, om du er enig eller uenig i tandlægekonsulentens vurdering inden den 6. november 2023.

Du kan sende dit svar til os via borger.dk eller med post til Københavns Kommune.

Hvis vi ikke hører fra dig, vil du modtage en afgørelse med udgangspunkt i tandlægekonsulententens vurdering.

Med venlig hilsen OPJ

#### Folkepension København \*\*\*masked\*\*\*\*

Telefon: \*\*\* masked\*\*\*\* Afdelingstelefon: \*\*\*masked\*\*\*\*

![](_page_44_Picture_64.jpeg)

## **PARTSHØRING**

# Hvordan ser brev om partshøring ud,<br>når jeg svarer 'Ja'?

## Du skal tage stilling til nye oplysninger

Vi skriver til dig, fordi du den 21. januar 2022 har søgt om udvidet helbredstillæg til tandproteser.

#### Skriv indholdet af brevet her

#### Hvad skal du gøre?

Du skal oplyse os, om du er enig eller uenig i oplysningerne inden den 6. november 2023.

Du kan sende dit svar til os via borger.dk eller med post til Københavns Kommune.

Hvis vi ikke hører fra dig, vil du modtage en afgørelse med udgangspunkt i de oplysninger, vi har.

Med venlig hilsen OPJ

Folkepension København \*\*\*masked\*\*\*\*

> Telefon: \*\*\*masked\*\*\*\* Afdelingstelefon: \*\*\*masked\*\*\*\*

![](_page_45_Picture_64.jpeg)

## **PARTSHØRING**

# Hvordan ser brev om partshøring<br>ud når jeg svarer 'Ja'?

### Du skal tage stilling til nye oplysninger

Vi skriver til dig, fordi du den Skriv indholdet af brevet her

Med venlig hilsen OPJ

Folkepension København \*\*\*masked\*\*\*\*

> Telefon: \*\*\*masked\*\*\*\* Afdelingstelefon: \*\*\*masked\*\*\*\*

![](_page_46_Picture_40.jpeg)

![](_page_47_Picture_0.jpeg)

7

# **Ophør – Personligt tillæg** OPHØR

Brev vedr. ophør på personligt tillæg er blevet opdateret.

Brevet har 4 flettespørgsmål:

- 1. Ophør borgers udbetaling på baggrund af for højt rådighedsbeløb
- 2. Ophør borgers udbetaling på baggrund af for høj formue
- 3. Ophør borgers udbetaling på baggrund af rådighedsbeløb og formue er for høj
- 4. Andet

**Bemærk** I må kun svare 'Ja' til et spørgsmål. Det skyldes, at hvert 'Ja' fletter et selvstændigt brev ind.

![](_page_48_Picture_64.jpeg)

# **Hvordan er brevet for ophør – personligt tillæg bygget op?**

Brevet 'Ophør – Personligt tillæg' er kodet til at anvendes i processen 'Stop Sag'.

1. I processen 'Stop sag' sætter I en dato for stop. Denne dato anvendes til at udlede, hvornår borger får sin sidste udbetaling.

![](_page_49_Picture_78.jpeg)

2. Seneste opdateret rådighedsbeløb, bliver flettet ind i brevet.

![](_page_49_Picture_79.jpeg)

Du får udbetalt personligt tillæg til løbende udgifter sidste gang den 29. september 2023.

Vi vurderer, at dit rådighedsbeløb på 17.000,00 kr.,

1. Seneste rådighedsberegning, som er knyttet til den sag som I stopper, bliver flettet ind i brevet

#### Sådan beregner vi dit rådighedsbeløb

Hvis der er udgifter, som du har oplyst til os, men som ikke er medtaget i beregningen, kan det skyldes, at udgiften ikke er dokumenteret, eller vi ikke anser den for at være rimelig og nødvendig

#### Indtægter

Indtreatsposter - Parnûna Bak Damgaard

![](_page_49_Picture_80.jpeg)

## OPHØR

# **Hvordan ser brev om ophør ud, når jeg svarer 'Ja'?**

![](_page_50_Picture_35.jpeg)

Med venlig hilsen OPJ

![](_page_50_Picture_36.jpeg)

## OPHØR

# **Hvordan ser brev om ophør ud, når jeg svarer 'Ja'?**

![](_page_51_Picture_37.jpeg)

Med venlig hilsen OPJ

![](_page_51_Picture_38.jpeg)

Der er bestilt en ændringer til dette flettespørgsmål, der på side 2 flettes rådighedsberegning ind i brevet, med afslag er alene på formue.

-9

### OPHØR

# Hvordan ser brev om ophør ud, når jeg svarer 'Ja'?

### Du er ikke længere berettiget til personligt tillæg til løbende udgifter

Vi skriver til dig, fordi vi den Flettedata mangler:

revurderingsbrey dato har sendt dig et brey, hvor vi har oplyst, at vi løbende skal vurdere, om du er berettiget til at modtage personligt tillæg til løbende udgifter.

Du er ikke længere berettiget til en løbende udbetaling på 2.800,00 kr. til løbende udgifter, da vi har vurderet, at du ikke er særlig økonomisk vanskeligt stillet. Vi vurderer, at dit rådighedsbeløb på 17.000,00 kr., samt den formue du har oplyst på Skriv her beløb, kr. er høj nok til, at du selv kan afholde udgiften.

Folkepension København \*\*\*masked\*\*\*\*

> Telefon: \*\*\* masked\*\*\*\* Afdelingstelefon: \*\*\*masked\*\*\*\*

> > EAN-nr. \*\*\*masked\*\*\*\*

Du får udbetalt personligt tillæg til løbende udgifter sidste gang den 29. september 2023.

Når vi beregner din samlede økonomi, tager vi udgangspunkt i dine indtægter, udgifter og formue. Det er kun udgifter, vi vurderer er rimelige og nødvendige, der er medtaget i beregningen. Når vi beregner din formue, er der taget højde for netop udbetalte sociale ydelser.

#### Har du spørgsmål til din afgørelse?

Hvis du er uenig i vores afgørelse eller har spørgsmål til den, er du velkommen til at kontakte os

I afsnittet 'Klagevejledning' kan du læse, hvordan du kan klage over vores afgørelse.

Med venlig hilsen OPJ

![](_page_52_Picture_87.jpeg)

![](_page_53_Picture_0.jpeg)

7

## AGTERSKRIVELSE

# **Agterskrivelse – Personligt tillæg**

I release 4 bliver det muligt at sige 'Ja' til automatisk sagsbehandling af personligt tillæg.

I 'Agterskrivelse – Personligt tillæg' er der to begrundelser for afslag.

- **■** Borger har ikke gyldig pensionstype
- **•** Der er ikke modtaget dokumentation efter manglerbrev

Agterskrivelsen bliver sendt automatiske, hvis borger ikke har gyldig pensionstype.

Agterskrivelsen bliver *ikke* sendt automatisk, hvis der mangler dokumentation. Det skyldes, der er en række felter, som skal udfyldes manuelt.

![](_page_54_Picture_69.jpeg)

## AGTERSKRIVELSE

# **Hvordan se agterskrivelse ud?**

Agterskrivelsen bliver sendt automatiske, hvis borger ikke har gyldig pensionstype.

![](_page_55_Picture_39.jpeg)

Hvis du er enig i oplysningerne, er du ikke berettiget til at få et personligt tillæg og kan betragte dette brev som en afgørelse på din ansøgning. Afgørelsen træder i kraft den 7. november 2023.

Du kan i stedet søge om en enkeltydelse ifølge bestemmelserne i Lov om Aktiv Socialpolitik. Du kan søge om en enkeltydelse på borger.dk.

Med venlig hilsen **OPJ** 

## **AGTERSKRIVELSE**

# Hvordan ser agterskrivelse ud?

Agterskrivelsen bliver ikke sendt automatisk, hvis der ikke er modtaget dokumentation, efter der er sendt manglebrev.

Det skyldes at input felter skal udfyldes manuelt.

## Lovgrundlaget er opdateret:

#### Lovarundlag

Lov om retssikkerhed og administration på det sociale område §§ 11b: Hvis borgeren ikke medvirker, jf. § 11, stk. 1, nr. 1 og 2, eller ikke giver samtykke til, at myndigheden kan indhente oplysninger, jf. § 11 a, stk. 1, skal myndigheden behandle sagen om hjælp på det foreliggende grundlag, medmindre oplysninger kan indhentes uden samtykke, if. § 11 a. stk. 2, og § 11 c.

Lov om social pension jf. §14, stk. 1: Personligt tillæg kan udbetales til folkepensionister, hvis økonomiske forhold er særlig vanskelige. Kommunen træffer afgørelse herom efter en nærmere konkret og individuel vurdering af pensionistens økonomiske forhold.

## Du er ikke berettiget til personligt tillæg

Vi har den *Inputfelt* skrevet til dig og bedt dig sende *Inputfel* Du havde frist til at sende oplysningerne til os inden den nputfelt, men vi har ikke fået de nødvendige oplysninger fra dig.

Folkepension København \*\*\*masked\*\*\*

> Telefon: \*\*\*masked\*\*\*\* Afdelingstelefon: \*\*\*masked\*\*\*\*

Når du søger om personligt tillæg, har du pligt til at medvirke til at skaffe de oplysninger, som kommunen skal bruge for at vurdere, om du har ret til hjælp. Hvis du ikke sender de nødvendige oplysninger til os, vil du på det foreliggende grundlag ikke være berettiget til at få personligt tillæg.

FAN-nr \*\*\*masked\*\*\*\*

Dette skyldes, at Angiv årsag for afslag på foreliggende grundlag til denne agterskrivelse eller erstat dette brev med et manuelt afslagsbrev

Før vi træffer afgørelse, skal du tage stilling til, om ovenstående er korrekt.

#### Bruger vi de rigtige oplysninger?

Hvis du er uenig i ovenstående, skal du kontakte os.

Hvis du er enig i ovenstående, er du ikke berettiget til at få personligt tillæg og kan betragte dette brev som en afgørelse på din ansøgning. Afgørelsen træder i kraft den 7. november 2023.

Med venlig hilsen OPJ

![](_page_57_Picture_0.jpeg)

![](_page_57_Picture_1.jpeg)